## **СОДЕРЖАНИЕ**

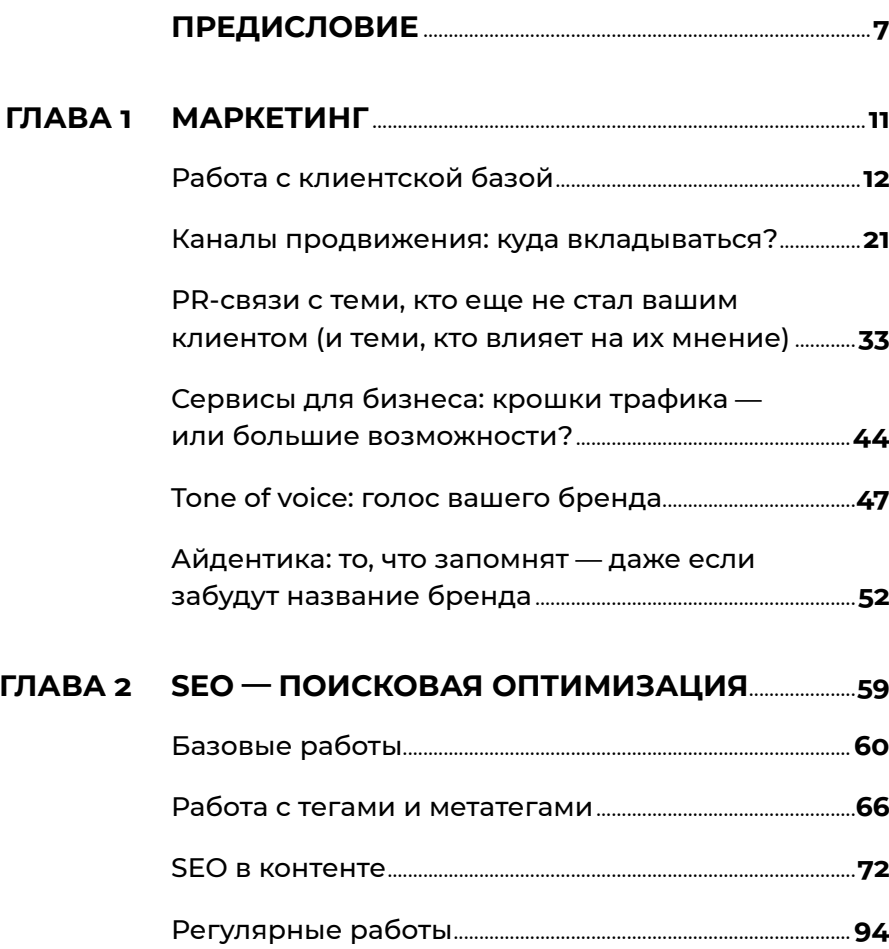

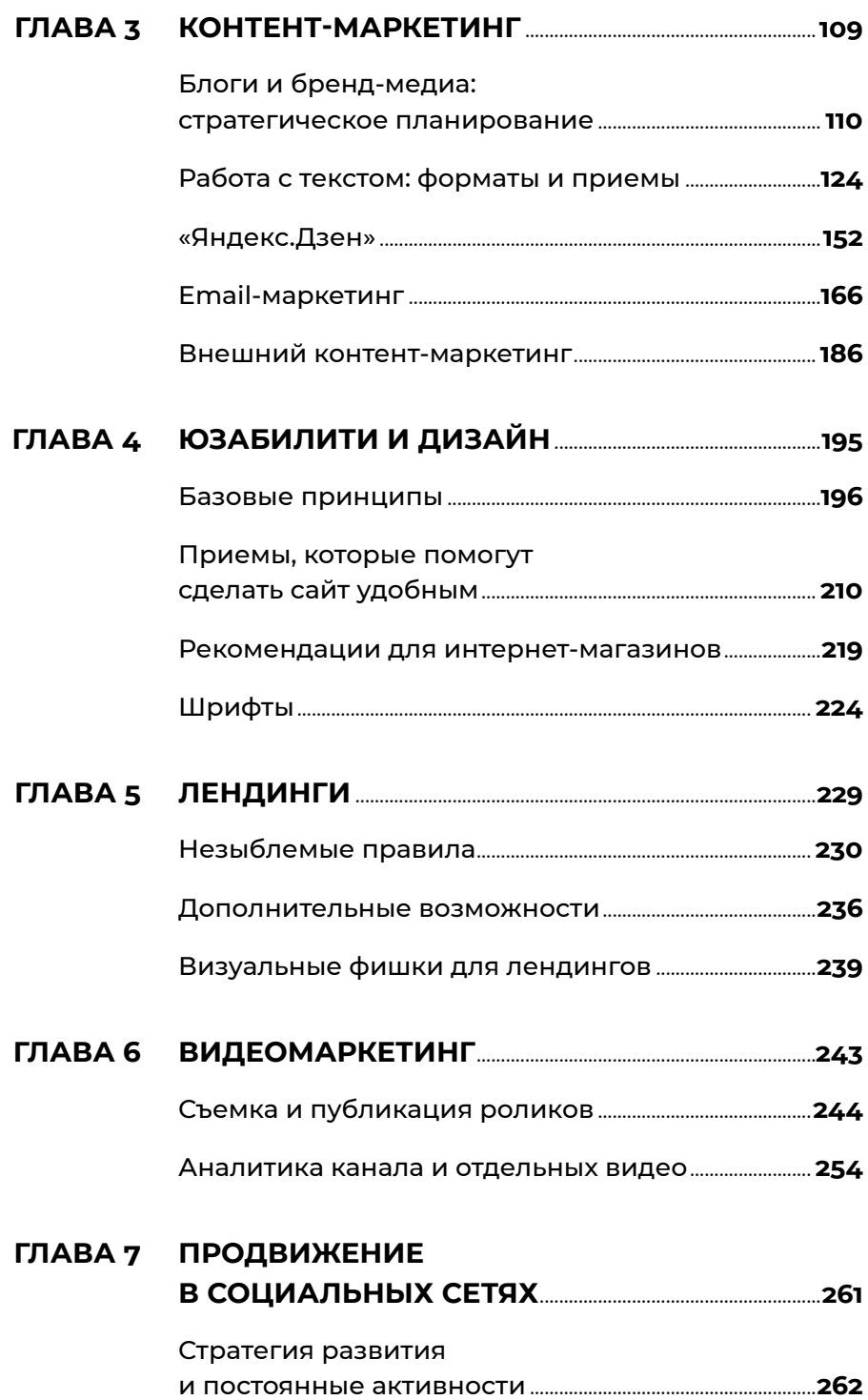

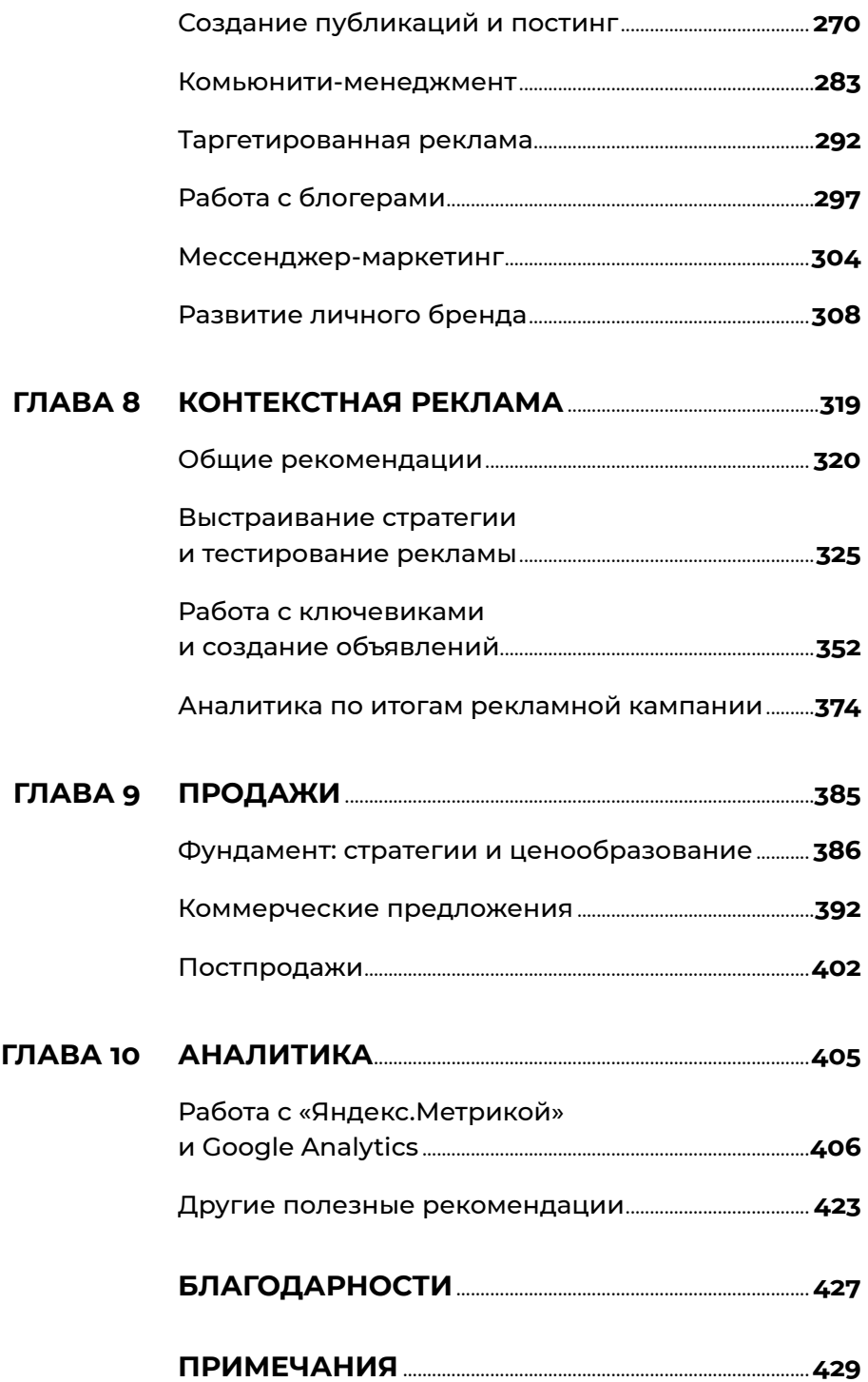

## **ПРЕДИСЛОВИЕ**

Книга, которую вы держите в руках, представляет собой сборник практических рекомендаций от ведущих сотрудников агентства «Текстерра». Мы существуем на рынке вот уже 15 лет и за это время накопили в области маркетинга и SMM огромный опыт, которым и хотим поделиться со своими читателями.

Кстати, это уже не первая наша книга. В 2018 году в издательстве «Альпина Паблишер» вышло практическое пособие «100+ хаков для интернет-маркетологов», написанное Денисом Савельевым, генеральным директором агентства «Текстерра», и Евгенией Крюковой, бывшей на тот момент руководителем отдела маркетинга. Эта книга сразу стала бестселлером, выдержала переиздание и, несмотря на то что за последние годы в интернете многое изменилось, до сих пор пользуется у читателей огромной популярностью: мы постоянно получаем множество писем.

Над расширенной и актуальной версией «487 хаков для интернет-маркетологов» работала уже целая команда: авторы и редакторы нашего медиаблога TexTerra Daily, сотрудники отдела маркетинга, проектные и продуктовые менеджеры, контекстологи, аналитики, специалисты по SEO, продвижению в соцсетях, видеомаркетингу, юзабилити и дизайну.

Чтобы полнее ощутить масштаб развития, которое электронная коммерция получила в 2021 году, посмотрите на эту схему:

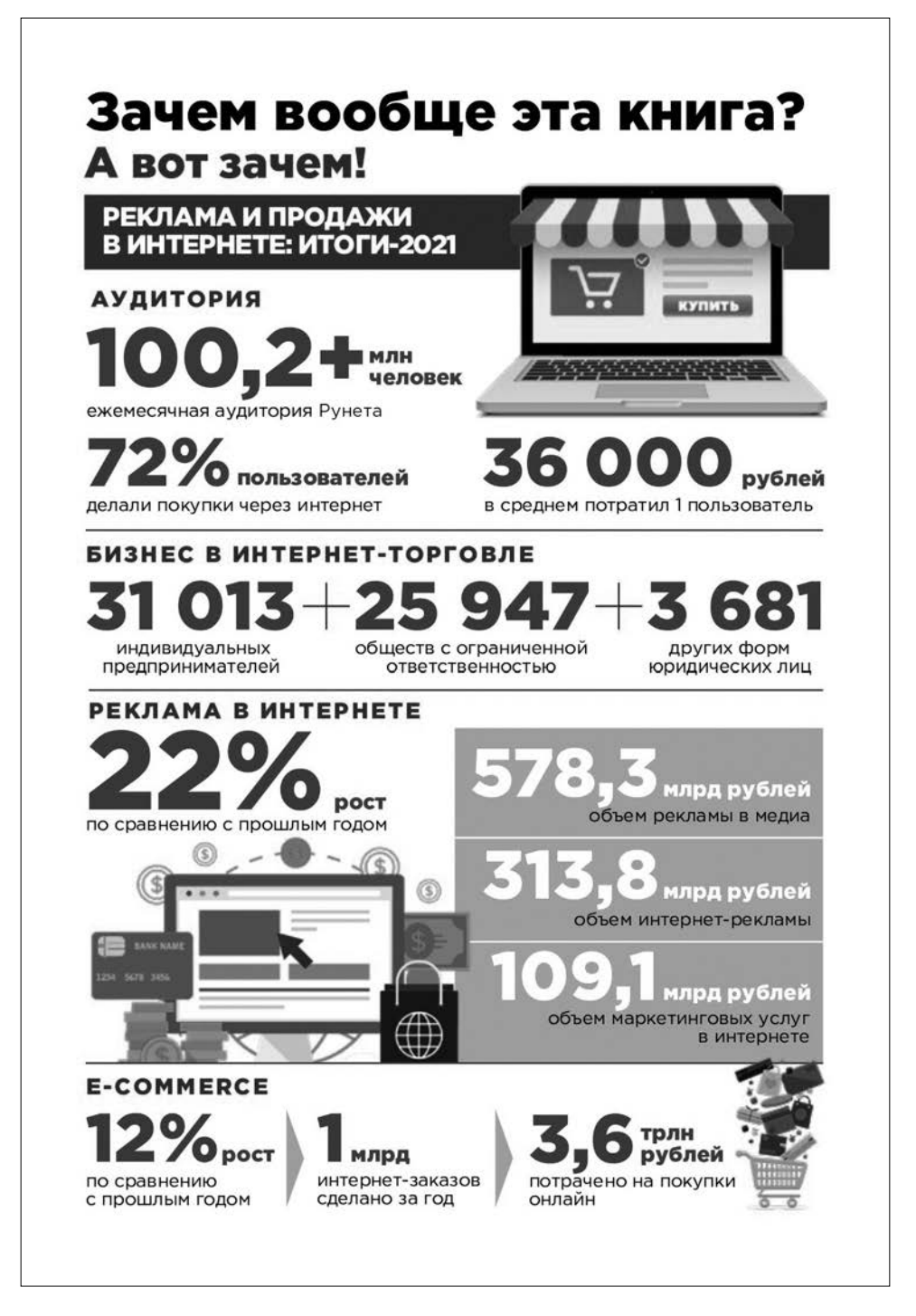

Не правда ли, впечатляющие цифры? (Тот, кто хочет более подробно изучить статистику, может ознакомиться с источниками<sup>1</sup>.)

Наша книга расскажет вам, как правильно продвигать бизнес в интернете: грамотно заниматься SEO, проектировать сайт с учетом психологии аудитории, раскручивать соцсети, писать понятные и завлекательные тексты в блоги и каталоги, запускать рекламу, работать с аналитикой, общаться с клиентами.

«487 хаков для интернет-маркетологов» будут полезны всем, кто работает в интернет-маркетинге: авторам, редакторам, SMM-специалистам, продуктовым и проектным менеджерам, таргетологам, контекстологам, UX/ UI-специалистам, дизайнерам, бэкенд- и фронтенд-разработчикам, видеомаркетологам, сейлзам. А еще — всем, кто сотрудничает с этими специалистами. То есть владельцам бизнеса и лицам, ответственным за развитие: ведь им необходимо четко понимать, что, для чего и как делают подрядчики.

Все инструменты, на которые мы ссылаемся, на момент публикации доступны в РФ, и все инструкции по работе с ними актуальны.

Мы не даем отвлеченных советов вроде «пишите уникальный полезный контент», равно как нет в нашей книге воды и пространных рассуждений общего характера. Здесь вы найдете короткие и сугубо практические рекомендации: сделайте вот так и так, чтобы получить видимый эффект для конкретного проекта или бизнеса в целом.

А для тех, кто хочет копнуть поглубже, мы также приготовили множество QR-ссылок, пройдя по которым, можно подробно ознакомиться с кейсами из опыта компании «Текстерра» и прочитать полезные материалы по теме того или иного раздела.

Приятного вам чтения!

# Глава 1 **МАРКЕТИНГ**

## **РАБОТА С КЛИЕНТСКОЙ БАЗОЙ**

## Хак №1. Договоритесь с клиентом «на берегу» вам нужен нормальный бриф

90% маркетологов и 92% агентств пренебрегают брифом или делают его «на отвали»<sup>2</sup>.

Итоги неутешительные: 33% от общего рекламного бюджета многие тратят даже не на тестирование гипотез, а на... повторное составление брифа. За ним — повторные согласования, новые ошибки и нервотрепка.

Некоторые ошибки всплывают по ходу работы — от этого никуда не деться. Однако многих из них можно избежать еще «на берегу» благодаря брифу, составленному в самом начале работы с проектом. Например, следует четко обозначить правильное написание названия компании, обговорить использование или неиспользование в контенте определенных выражений, шуток и т.п.

Еще бриф позволяет сузить круг авторов, которые способны подготовить для клиента нужный текст. Когда в нашем распоряжении много кандидатов, мы по определению понимаем, что существует некая специализация: у одного текст получится ближе к техническому руководству, у второго будет скорее напоминать обзор и т. д. Бриф позволяет выбрать автора уже внутри специализации: с учетом того, на кого рассчитан текст, допустимо ли использование профессиональной лексики, чего в целом ожидает клиент.

У нас есть отличная (и даже в какой-то степени милая) история брифования: компания DNS прислала в наше агентство в качестве референса картинку космонавта и ракеты, а нарисовать нужно было инфографику про стиральную машинку. Но референс оказался действительно очень говорящим, и благодаря этому мы сразу сделали именно то, что и требовалось. Посмотреть результат нашей работы можно по QR-ссылке ниже.

Из опыта компании «Текстерра». Кейс 1

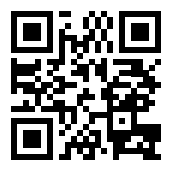

Космонавт, ракета. стиралка: упаковали гайд для DNS в одну картинку

Полезный материал по теме:

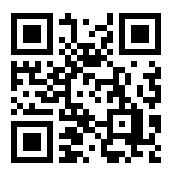

Правила составления хорошего брифа всего 9 пунктов

## **Хак № 2.** Собирайте обратную связь вот несколько идей

Одна из самых распространенных ошибок — отсутствие обратной связи. Общаясь с посетителями, можно узнать много полезного. Например, почему они не покупают у вас определенный товар. Проще всего наладить обратную связь через страницу контактов, комментарии на сайте или через профили бренда в социальных сетях.

Кроме этого, можно проводить голосования, конкурсы, взаимодействовать с аудиторией любым другим удобным для вас образом. Общаться нужно не только с клиентами, но и вообще со всеми, кто задает вопросы. Обычные посетители сайта легко могут перейти в разряд покупателей, особенно если им понравится, как сотрудники вашей компании ведут диалог.

## **Хак № 3.** Собирайте отзывы, о которых вы не просили: это полезно (но иногда неприятно)

При сборе отзывов нельзя обходить вниманием социальные сети. Ниже перечислены сервисы, которые помогают в этом.

- **Brand Analytics.** Плюсы: мониторинг не только соцсетей, но и отзовиков, публичных каналов, СМИ и т. п.; высокая точность поиска; подключение новых источников по клиентскому запросу. Минусы: вариант больше подходит для крупного и среднего бизнеса; высокая стоимость (можно запросить демоверсию, в остальном цена начинается от 25 000 рублей, есть несколько тарифов).
- **«Медиалогия».** Разработчик автоматической системы, которая мониторит и анализирует СМИ и соцмедиа в режиме реального времени. Плюс — безлимитный поиск по соцсетям. Минусом можно считать отсутствие архивов старше года. Сервис платный, но первая неделя бесплатная.
- **Babkee.** Главный плюс этой системы мониторинга упоминаний в социальных медиа заключается в том, что она бесплатная. Также привлекают простота, возможность

Полезный материал по теме:

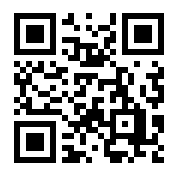

Яндекс начал ПОНИЖАТЬ плохие сайты. в поисковой выдаче. Но досталось, похоже, всем

фильтрации данных по автору, возрасту и другим критериям. Есть и минусы — недостаточно функций, низкий OXBAT

А вот еше несколько полезных сервисов для агрегации отзывов из самых разных источников:

- Mneniya. Pro. Система анализирует маркетплейсы и отзовики на предмет наличия отзывов о товарах клиента и собирает их в единую базу. Отзывы регулярно обновляются. Стоимость начинается от 4000 рублей в месяц, есть бесплатная версия на две недели.
- IQBuzz. Сервис для управления репутацией в соцсетях и других интернет-ресурсах. Есть немало полезных функций: например, исследование эффективности рекламных кампаний. Первая неделя бесплатно, далее от 9500 рублей в месяц.
- SemanticForce. Покрытие: агрегаторы отзывов, интернетмагазины, онлайн-СМИ, соцсети и т.д. Создатели применяют собственный семантический алгоритм. Бесплатный период — две недели. Интерфейс у сайта достаточно устаревший.

Наверняка вы становились свидетелями того, как быстро некоторые бренды реагируют на любые упоминания о них (а иногда даже удачно снимают адресованный компании негатив). Это происходит именно благодаря такому целенаправленному мониторингу.

## Хак №4. Анализируйте отзывы. И боритесь за правду, если можете

Собрав отзывы на продукт или компанию в целом, проанализируйте их по следующим параметрам:

- сколько среди отзывов положительных и сколько отрицательных;
- что клиентам нравится, а что они ругают;
- где размещаются комментарии, на каких площадках;
- как на них реагируют (лайки, дизлайки).

Важно понять, на какие площадки с отзывами можно повлиять и как это сделать.

Не все методы конкурентной борьбы белые и чистые, и, если вы заподозрили, что отзыв фейковый, направьте запрос администрации - на некоторых площадках его можно удалить.

Фиксировать всю информацию можно в таблице. Как вариант, разграничьте в одной таблице анализ поисковой выдачи (то, что предстает перед пользователем в ответ на его запрос) и анализ площадок (то, что видит пользователь, когда переходит на конкретную площадку).

Разделите все площадки на три группы:

- Управляемые, то есть те, на которые можно повлиять. Это собственные ресурсы: сайт, блоги, темы на форуме, социальные сети, YouTube. Здесь вы можете размещать информацию о товаре/услуге, собирать реальные отзывы.
- Частично управляемые. Сторонние ресурсы: они не ваши, но у вас есть к ним частичный доступ: к примеру, платный аккаунт, позволяющий управлять комментариями. Сюда относятся сайты-отзовики (например, IRecommend.ru), а также «Яндекс. Маркет», «Google Карты» и т. п.
- Неуправляемые, которые не поддаются влиянию. В основном это сайты с отрицательными статьями, площадки конкурентов, ресурсы черного пиара, низкопробные отзовики (размещают все что угодно, но удалить комментарии с них практически невозможно).

Не забудьте проанализировать количество негативных и позитивных комментариев.

Итак, в таблице стоит отразить следующее:

- URL плошалки:
- тип плошалки:
- число положительных отзывов;
- число отрицательных отзывов;
- соотношение положительных и отрицательных отзывов;
- рейтинг компании на сервисе.

Таблицу можно расширять и урезать в зависимости от конкретной цели.

## **Хак № 5.** Действуйте по-разному в зависимости от характера отзывов

#### **Если преобладают положительные отзывы**

- Увеличьте присутствие компании в сети с помощью рекламы, обзоров товаров, интервью и т. п.
- Освежите актуальность отзывов, позаботьтесь о появлении новых комментариев: будут полезны акции, подарки за отзывы, как минимум просите тех, кто сделал покупку, оставить отзыв. Около 25–30% ваших клиентов и так не против это сделать, если им нравятся товар и качество услуг.
- Доработайте/обновите комментарии на старые отзывы и дайте обратную связь на новые.

Положительные отзывы с интернет-площадок имеет смысл показать на официальном сайте компании, чтобы акцентировать внимание посетителей и подтолкнуть их к покупке.

Существуют специальные сервисы для агрегации отзывов о товарах с внешних площадок. Два самых надежных с точки зрения пользователей — это Mneniya.Pro и Aplaut. Эти сервисы осуществляют процесс сбора, управления и распространения пользовательского контента: собирают отзывы с маркетплейсов, сайтов брендов-производителей и отзовиков, добавляют виджеты на сайт.

Помимо них на рынке, разумеется, есть и другие. Обязательно читайте отзывы, чтобы не столкнуться с нерабочим сервисом или плохой поддержкой.

Регулярно следите за ситуацией с отзывами. Не оставляйте новые без внимания, взаимодействуйте с довольными клиентами — это прекрасно скажется на репутации компании.

#### **Если преобладают нейтральные отзывы илиوٴотзывов нет вообще**

• Для начала нужно понять, почему так происходит. Обычно это характерно для молодых компаний, но может сказываться также и качество товаров/услуг. Если проблема со вторым, срочно принимайте меры, иначе вскоре появятся негативные отзывы.

- Нейтральные отзывы обычно сочетают отрицательные комментарии с положительными. Значит, вам нужно изучить то, что пишут клиенты и в тех, и в других случаях, и определить, как следует вести себя с учетом конкретной ситуации.
- На нейтральные комментарии тоже важно реагировать. Иногда они слишком кратки и не содержат подробностей, потому что клиент не чувствует себя достаточно уверенно. чтобы описать свой опыт. В этом случае в ответном комментарии выразите признательность за то, что человек потратил время на написание отзыва, и расспросите его подробнее.

В любом случае нужно поработать над улучшением информационного поля. Важно стимулировать клиентов, которым понравились ваш товар или услуга, оставлять отзывы.

#### Если преобладают негативные отзывы

- В этом случае важно понять, чем именно недовольны клиенты: сотрудниками или качеством товара/услуги.
- Превратите эти минусы в плюсы: займитесь улучшением качества продукта или обучите персонал.
- Оперативно реагируйте в комментариях на негатив!

Когда поступила жалоба, действуйте по следующему алгоритму:

- 1. Признайте ошибку.
- 2. Извинитесь. Если проблема небольшая письменно. Если достаточно серьезная, то обязательно свяжитесь с клиентом и организуйте для него какой-нибудь приятный бонус. За мелкие накладки извиняется тот, кто непосредственно взаимодействует с потребителем. За существенные ошибки — старший менеджер или директор.
- 3. Решите проблему. И будет еще лучше, если вы в той же ветке отзыва отметите, что неприятная ситуация успешно разрулена.

Кроме этого, не забывайте о следующих моментах:

• В ваших ответах не должно быть негатива, желания отомстить. Держитесь спокойно, профессионально.

- Не стоит чрезмерно извиняться (хотя умеренные извинения уместны), оправдываться. Сосредоточьтесь на своей приверженности обслуживанию клиентов и переключите внимание на другое: например, на то, как потребитель может связаться с вами напрямую.
- Поблагодарите человека за что-нибудь: например, за искренность и честность, за желание сделать компанию лучше и т. п.

### Хак №6. Пишущего отзыв — подтолкни

Для начала нужно выбрать подходящее время. Попросите клиентов написать отзывы в стратегически важные периоды:

- После того, как они продемонстрируют использование вашего товара/услуги (отметки в соцсетях и т.п.). Можно попросить оставить отзыв через некоторое время, в течение которого человек пользовался вашим товаром.
- Когда клиенты делают заказ повторно.
- Когда покупатели просматривают ваш сайт, изучают каталог товаров/услуг на нем.
- Если ваши постоянные клиенты привели к вам нового покупателя.

Используйте NPS (индекс потребительской лояльности, когда клиента просят в баллах оценить компанию/продукт/ услугу).

Но помните, что человек охотнее согласится написать отзыв, если вы простимулируете его скидкой или подарком. Такая стратегия не просто подталкивает к написанию отзыва, но и создает в глазах потребителей положительное мнение о компании. Как минимум стоит попросить клиента об отзыве через письмо, звонок или опросник.

## **Хак №7.** Делайте ставку на детей иногда это приводит к недетской прибыли

Ученые в чем-то, конечно, ребята циничные. Некоторые из них рискуют изучать даже воздействие брендинга на мозг детей (что на руку рекламистам). Так, например, в 2014 году группа американских нейробиологов, психиатров и психологов из Университета Миссури и Университета Канзаса провела первое в мире исследование нейронных реакций на бренды у физически и психически здоровых подростков в возрасте 10–14 лет<sup>з</sup>. Только представьте: их, как и взрослых, тоже засовывали в томограф и демонстрировали им логотипы продовольственных и непродовольственных марок.

Выяснилось, что бренды, связанные с едой, вызывали у детей более активную реакцию и включали пищевую мотивацию. Правда, подростки перед процедурой не ели четыре часа, и исследователи не исключают, что они просто слегка проголодались.

Ученые увидели, что детский мозг склонен реагировать на бренды примерно так же, как и взрослый. С одним отличием — «пищевые» логотипы воспринимаются подростками ярче и эмоциональнее.

Дети тоже потребители, и торговые марки для них столь же значимы, как и для взрослых. Но продовольственными брендами их увлечь легче, чем непродовольственными.

## **Хак №8.** Всех впускайте, никого не выпускайте: так стоит работать с клиентской базой

Основа малозатратного маркетинга — работа с клиентской базой. Лояльные клиенты, уже знакомые с услугами, являются для предпринимателя как источником информации о продукте, его плюсах и минусах, так и сарафанным радио.

Источники для сбора базы:

• **Сайт с формой заказа/подписки.** Пользователь может быть не готов приобрести товар сразу. В этом случае ему будет комфортнее еще немного подумать о покупке

и подписаться на новости. Его контакты при этом останутся у вас.

- **Организация онлайн-мероприятий.** Заполняя форму для участия, человек ставит галочку — дает согласие на получение рассылок. Так вы получаете контакты и можете прогревать пользователя в письмах.
- **Социальные сети.** Возможности сбора данных здесь практически безграничны — от подписчиков собственного сообщества до людей со схожими интересами. Базы обычно используются для настройки таргетированной рекламы и рассылок.
- **Сбор информации офлайн.** Наиболее распространенная форма — предложение заполнить анкету для получения дисконтной карты.

Что делать с базой:

- анализировать;
- сегментировать;
- делать рассылку;
- настраивать таргетированную рекламу.

## **КАНАЛЫ ПРОДВИЖЕНИЯ: КУДА ВКЛАДЫВАТЬСЯ?**

## **Хак № 9.** Делайте продукт под канал продвижения — а не наоборот

Это относится к любому маркетинговому продукту: ни один из них нельзя делать, глядя в потолок.

У вас появилась идея прекрасного материала: статьи, поста, видео — и вы уже знаете, где их разместить? Отлично. Но как про этот прекрасный материал узнают люди? Подумайте: смогут ли они найти его при помощи поисковика (для этого проверьте, есть ли вообще релевантные теме ключи)? Или, может, на главной странице вашего блога ежемесячно бывает по миллиону посетителей, часть из которых захочет кликнуть на статью? Будет ли этот материал рекламироваться? Если да, то как и где?

Не давайте материалам лежать мертвым грузом — иначе их создание только отнимет время и демотивирует вас. А чтобы этого не случилось, продумывайте пути дистрибуции контента заранее.

## $X$ ак №10. Заходите на трендовые площадки

**Полезный материал по теме:** 

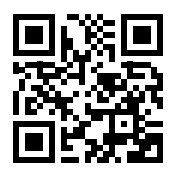

«Лента» открыла магазины внутри игры Minecraft это смелый PR-ход (но есть вопросы)

Если поработать с тем, что нравится молодежи, то почти со стопроцентной вероятностью можно получить множество упоминаний в интернете. Так, например, в сентябре 2021 года сеть гипермаркетов «Лента» открыла свой сервер в игре Minecraft.

В Minecraft играют более 100 млн людей во всем мире, поэтому новость сразу же была растиражирована СМИ.

Конец ознакомительного фрагмента. Приобрести книгу можно в интернет-магазине «Электронный универс» [e-Univers.ru](https://e-univers.ru/catalog/T0010088/)